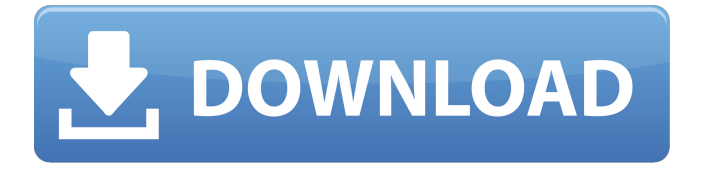

office on devices is a new feature in office 365 that allows you to install office on up to five pcs, tablets, and macs. you can install office on up to five pcs, tablets, and macs and use these devices to access your documents and information stored in the cloud, including in onedrive. installing office 2013 professional plus is not just a matter of inserting a cd into the drive and waiting a while, because it takes a little more than that. you have to install the microsoft office system driver for x64-based systems. this driver enables you to access the cd-rom drive to play the office 2013 installation wizard and use the office 2013 disc to install office 2013. if you have a valid office product key, you can select the upgrade button to activate your product key. you can also select the license center button to

register your product key. if you have a retail/volume license, office 2013 professional plus will install all programs and features. if you have a oem or retail/volume license, office 2013 professional plus only installs the core programs and other features that are included in your license. you can also copy the office 2013 professional plus setup file to a local disk and then run the setup file. you can choose to install or repair the office 2013 professional plus software on a computer that is not connected to the internet. when you install office 2013 professional plus on a computer that is not connected to the internet, the office 2013 professional plus setup program installs all programs and features. if you have a retail/volume license, office 2013 professional plus will install all programs and features. if you have an oem or retail/volume license, office 2013 professional plus only installs the core programs and other features that are included in your license.

office 365 is a subscription service with more than 200 software applications on the web at microsoft office.com. with office 365, you get the latest versions of office as well as the most popular features, plus all the apps you need to run your business. you can install office 365 for windows or for mac and sign in to office 365 for your personal account, or you can also create a company account for your business. office 365 is a great way to keep upto-date on the latest microsoft office updates, as well as download all the apps you need to run your business. so far, it looks like office 365 is an easy way for small businesses to adopt an office suite, at least, thats how its working out for me. however, if youre a small business that decides to go with office 365, you need to decide where the software should be hosted. i could choose to host it onpremises, but thats a decision that would make me responsible for all kinds of security and other issues that arise from an onpremises software environment. you can also host the software in the cloud, and thats an easy way to let your customers manage their

own data. but if you do this, youll have to ensure that your users can access your data when they want to. if you go with the cloud option, youll probably want to consider the secure hosting option. whats the difference? whos got the better deal? if you get a decent price on office 365, you should stick with it. its a lot of fun, and youll get a lot of additional tools for free that youll probably use. but if youre ready to move away from the microsoft way, youll want to consider a better option. i recommend office 365 for small businesses that dont need to be tied to one platform, and office 2019 proplus for those who want to be tied to one platform. and thats how we pick. 5ec8ef588b

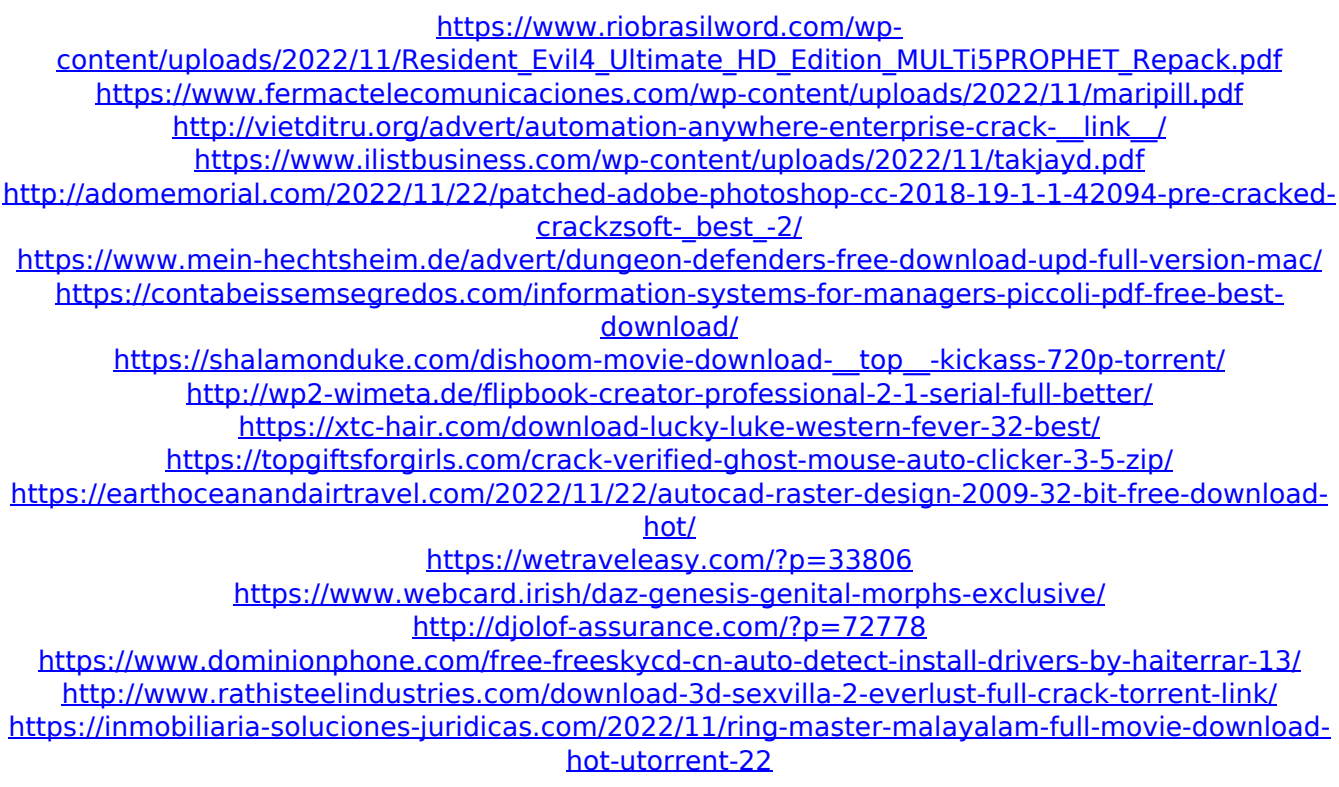

[https://hgpropertysourcing.com/wp-](https://hgpropertysourcing.com/wp-content/uploads/2022/11/Autodesk_Autocad_2016_Serial_Number_And_Product_Key_Crack.pdf)

[content/uploads/2022/11/Autodesk\\_Autocad\\_2016\\_Serial\\_Number\\_And\\_Product\\_Key\\_Crack.pdf](https://hgpropertysourcing.com/wp-content/uploads/2022/11/Autodesk_Autocad_2016_Serial_Number_And_Product_Key_Crack.pdf) <http://wp2-wimeta.de/guia-manga-de-biologia-molecular-pdf/>